## Paging

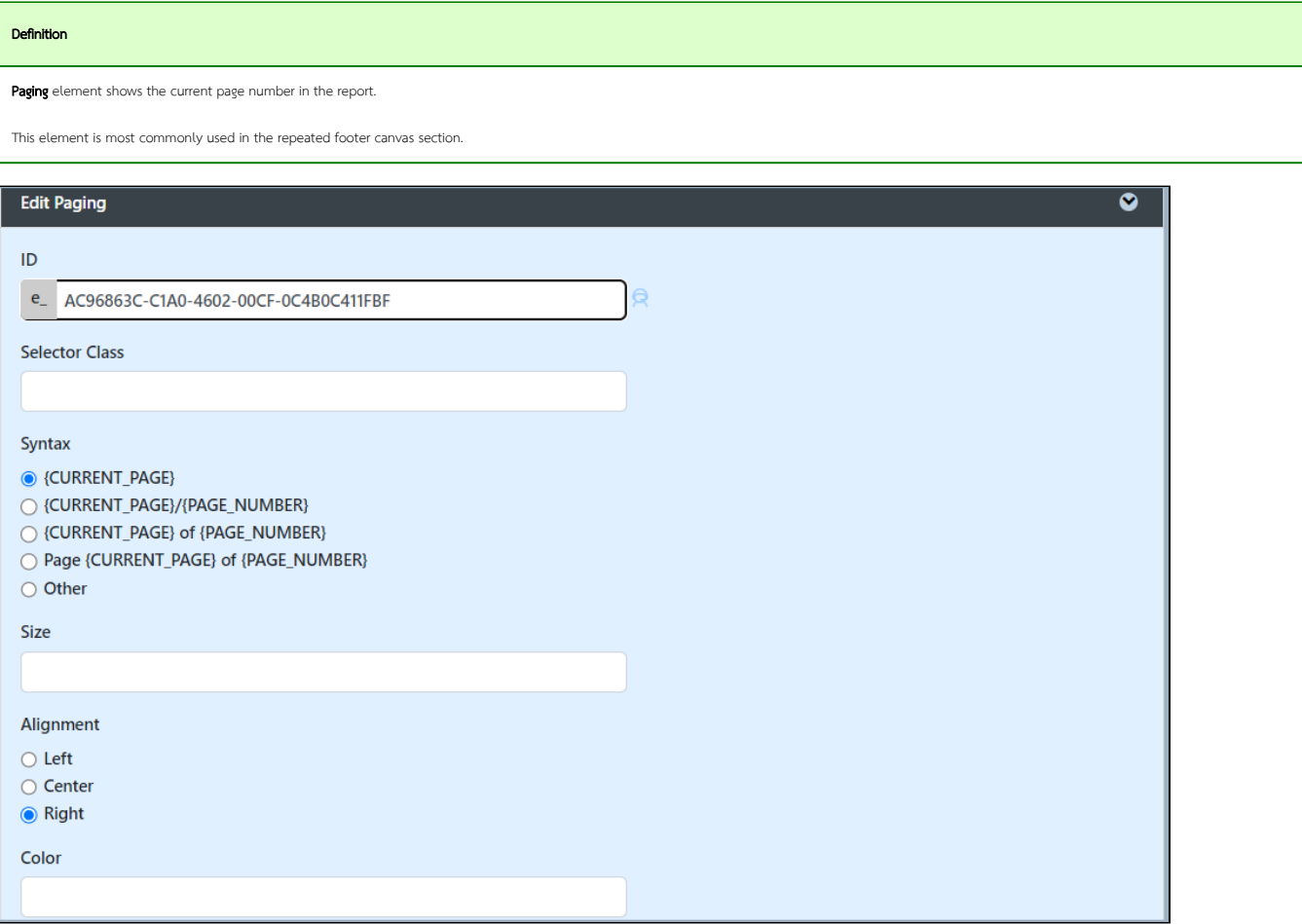

## Figure 1: Paging Properties

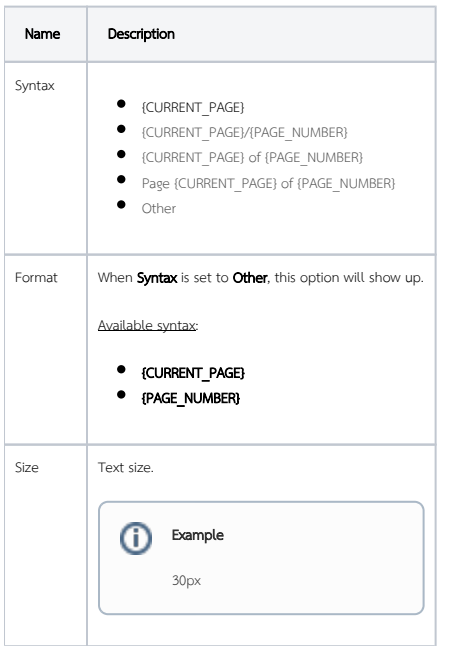

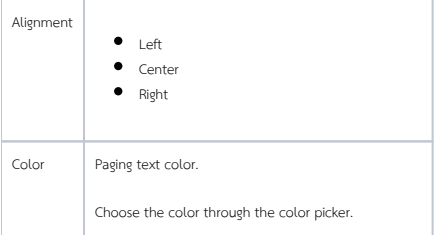